Муниципальное бюджетное учреждение учреждение учреждение лицей № 73 г. Пензы и 13 г. Пензы и 13 г. Пензы и 13 г<br>Пензы и 13 г. Пензы и 13 г. Пензы и 13 г. Пензы и 13 г. Пензы и 13 г. Пензы и 13 г. Пензы и 13 г. Пензы и 13 «ИРАВЛЕНИЕ ОБРАЗОВАНИЯ ГОГОДА ПЕНЗИ «Лицей информационных систем и технологий»

#### ОДОБРЕНА

Методическим объелинением естественноматематического цикла МБОУ лицей № 73 г. Пензы от «29» августа 2023 г

#### ПРИНЯТА

Педагогическим советом МБОУ липей № 73 г. Пензы Протокол № 1 от «30» августа2023 г.

#### **УТВЕРЖДЕНА**

Приказом директора МБОУ лицей № 73 г. Пензы При В.А. Копёшкин Ириказ №153-от 31» августа

Дополнительная общеобразовательная общеразвивающая программа технической направленности

# **«Мир IT-технологий»**

Возраст учащихся: 10-11 лет Срок реализации: 1 год

> Автор-составитель: Машкова Ирина Юрьевна педагог дополнительного образования

г. Пенза, 2023 г.

документ подписан электронной подписыо МУНИЦИПАЛЬНОЕ БЮДЖЕТНОЕ ОБЩЕОБРАЗОВАТЕЛЬНОЕ<br>УЧРЕЖДЕНИЕ ЛИЦЕЙ Nº 73 Г. ПЕНЗЫ "ЛИЦЕЙ ИНФОРМАЦИОННЫХ<br>СИСТЕМ И ТЕХНОЛОГИЙ", Колёшкин Вячеслав Александович, Директор

Сертификат 6628513245B23094F6CAE6F1DEF5B6P9<br>Действует с 09.01.23 по 03.04.24

## **КОМПЛЕКС ОСНОВНЫХ ХАРАКТЕРИСТИК ДОПОЛНИТЕЛЬНОЙ ОБЩЕОБРАЗОВАТЕЛЬНОЙ ОБЩЕРАЗВИВАЮЩЕЙ ПРОГРАММЫ**

#### **Пояснительная записка**

Дополнительная общеобразовательная общеразвивающая программа *«Мир IT-технологий»* 

по содержанию является *технической*

по уровню освоения – *стартовой*

по форме организации - *очной, групповой*

по степени авторства – *модифицированная*.

Программа разработана в соответствии с действующими нормативно правовыми документами:

• Федеральный Закон РФ от 29.12.2012 г. № 273 «Об образовании в РФ»;

Федеральный Закон от 31 июля 2020 года № 304-ФЗ «О внесении изменений в Федеральный закон «Об образовании в Российской Федерации» по вопросам воспитания обучающихся»;

 Приказ Министерства образования и науки Российской Федерации от 27 июля 2022 г. № 629 «Об утверждении порядка организации и осуществления образовательной деятельности по дополнительным общеобразовательным программам»;

 "Санитарно-эпидемиологические требования к организациям воспитания и обучения, отдыха и оздоровления детей и молодежи", утвержденных постановлением Главного государственного санитарного врача Российской Федерации от 28.09.2020 г. N 28 «Об утверждении санитарных правил СП 2.4.3648-20».

• Распоряжение Правительства РФ от  $31.03.2022$   $\aleph_0$  678-р «Об утверждении Концепции развития дополнительного образования детей до 2030 г.»;

Национальный проект «Образование» (утвержден Президиумом Совета при Президенте РФ по стратегическому развитию и национальным проектам (протокол от 24.12.2018 г. № 16);

Целевая модель развития региональной системы дополнительного образования детей (приказ Министерства просвещения РФ от 3 сентября 2019 г.  $N_2$  467);

Методические рекомендации по проектированию дополнительных общеразвивающих программ (включая разноуровневые программы)

(разработанные Минобрнауки России совместно с ГАОУ ВО «Московский государственный педагогический университет», ФГАУ «Федеральный институт развития образования», АНО ДПО «Открытое образование», 2015 г.) (Письмо Министерства образования и науки РФ от 18.11.2015 № 09-3242);

Устав МБОУ лицей № 73 г. Пензы;

«Положение о дополнительной общеобразовательной общеразвивающей программе МБОУ лицей № 73 г. Пензы.

**Актуальность программы** обусловлена тем, что в настоящее время программа позволяет педагогу концентрировать внимание на индивидуальности каждого обучающегося, помогает развитию личности через техническое творчество. Занятия стимулируют творческую деятельность, создают условия для развития личностных качеств обучающихся.

Актуальность программы обусловлена тем, что в современное время дети учатся по развивающим технологиям, где логическое мышление является основой.

Программа ориентирована на запросы со стороны детей и их родителей на изучение информационных технологий.

**Новизна и отличительные особенности** данной программы от уже существующих программ в этой области заключаются в изучении основ видеомонтажа, в изучении различных сред для создания презентаций и слайдшоу. Несмотря на популярность видеообработки, в курсе информатики тема видеомонтажа не рассматривается.

В дополнительную образовательную программу «Мир IT-технологий» включено изучение методов построения анимационных изображений, ретуширования и восстановления изображений, а также компьютерные программы, с которыми обучающиеся работают:

1. Компьютерная программа Ms PowerPoint;

2. Компьютерная программа для начинающих «Miniseite»

**Педагогическая целесообразность** программы объясняется тем, что при ее реализации обучающийся сможет сам сформулировать задачи, новые знания теории помогут ему в процессе решения творческих заданий. Занятия позволяют сохранить высокую творческую работоспособность обучающихся. Обучающиеся создают индивидуальные проекты

#### **Адресат программы:**

Образовательная программа «Мир IT-технологий» рассчитана на детей в возрасте от 10 лет до 11. Для этого возраста характерен повышенный познавательный интерес, обучающиеся пробуют себя в различных видах деятельности. У них огромное желание узнавать, учиться, творить\. Создавая при этом что-то собственными силами, поэтому в рамках курса изучение нового материала происходит во время работы над проектами.

### **Объем и сроки реализации** программы:

Программа рассчитана на 1 год обучения, с общим количеством часов 30 1 год обучения - 30 часов.

**Форма реализации** образовательной программы очная. Основной формой обучения является занятие.

#### **Режим проведения занятий** соответствует возрасту учащихся:

1 год обучения – 1 раза в неделю по 1 часу (1 учебный час - 40 мин);

#### **Особенности организации образовательного процесса Уровни обучения**

Стартовый (*1 год обучения*)

Практическое:

-знакомство с основными информационными понятиями и информационной безопасностью в сети Интернет;

- знакомство с устройством компьютера, способами и организацией хранения информации;

- обучение основным приёмам работы в программах: Paint, Word, PowerPoint;

- формирование основных компетенций в области использования информационно-коммуникационных технологий;

- освоение основных профессий в сфере информационных технологий;

- решение задач из разных сфер человеческой деятельности с применением средств информационных технологий

### **Цель программы:**

развитие поэтапного логического мышления, алгоритмического мышления обучающихся, наблюдательности. Сформировать информационную культуру личности обучающихся, способных к творческому самовыражению через овладение компьютерных программ**.**

### **Задачи:**

*образовательные*

- расширение представления обучающихся о возможностях компьютера, областях его применения;
- углубление обучающихся в мире современных профессий,
- знакомство на практике с деятельностью художника;
- обучение навыкам самостоятельного использования компьютера в качестве средства для решения практических задач.

### *развивающие*

 Развивать внимание, память, логическое и пространственное воображения.

- развитие трудовой и творческой активности;
- Развитие умения ориентироваться в интернет пространстве;
- Развитие памяти, внимания, воображения и фантазии;
- Развитие умений гармонично сочетать цвета;
- Развитие умений создавать композицию. *воспитательные*
- формирование творческого подхода к поставленной задаче;
- формирование установки на позитивную социальную деятельность в информационном обществе, на недопустимость действий, нарушающих правовые и этические нормы работы с информацией;
- ознакомление с православной культурой, в ее знаково-символических проявлениях; в том числе, в праздниках.
- воспитание высоких духовно-нравственных качеств: милосердия, доброты, отзывчивости, уважительного отношения к старшим, честности, искренности;
- формирование и развитие дисциплинированности, добросовестного отношения к занятиям.
- формирование умения правильно определять жизненные приоритеты, ориентируясь на традиционные духовно-нравственные ценности.

### **Ожидаемые результаты по годам обучения**

#### **1 год обучения**

Дети, освоив все правила использования мультимедиа технологий, способны составить компьютерную презентацию любой сложности, обработать картинку (фотографию), создать мультфильм по выбранной теме, создать и защитить проект.

### **Знать:**

Интерфейс MS PowerPoint .

Настройки эффектов анимации.

Правила вставки рисунка, диаграммы, графика, звука.

Интерфейс Movie Maker.

Историю мультипликации.

### **Уметь:**

Создавать мультимедиа презентацию, мультфильм.

Создавать слайд-шоу и видеоролики.

Публично выступить с докладом;

Составлять план предстоящего проекта в виде таблицы объектов, их свойств и взаимодействий;

Разбивать задачи на подзадачи;

Распределять роли и задачи в группе;

### **Ожидаемые результаты освоения программы**

### **Учащиеся должны уметь:**

- точно выполнять действия по инструкции педагога;

- делать выбор в режиме «меню» и управлять объектами на экране монитора;
- находить вариативные решения;
- работать в редакторах Word, Paint, PowerPoint;
- выполнять практические задания с элементами творчества.

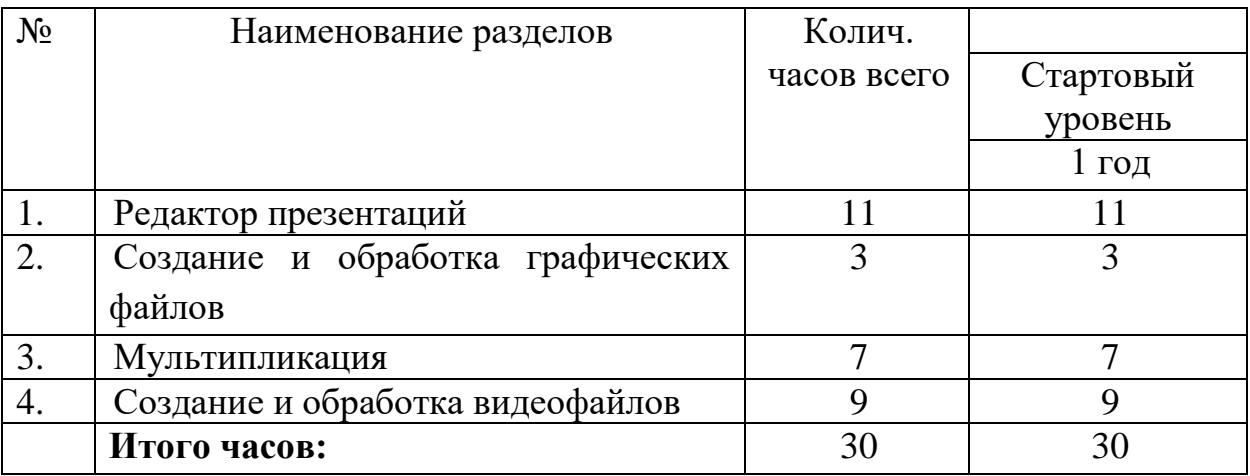

#### **Учебный план**

## **1 год обучения Учебно-тематический план**

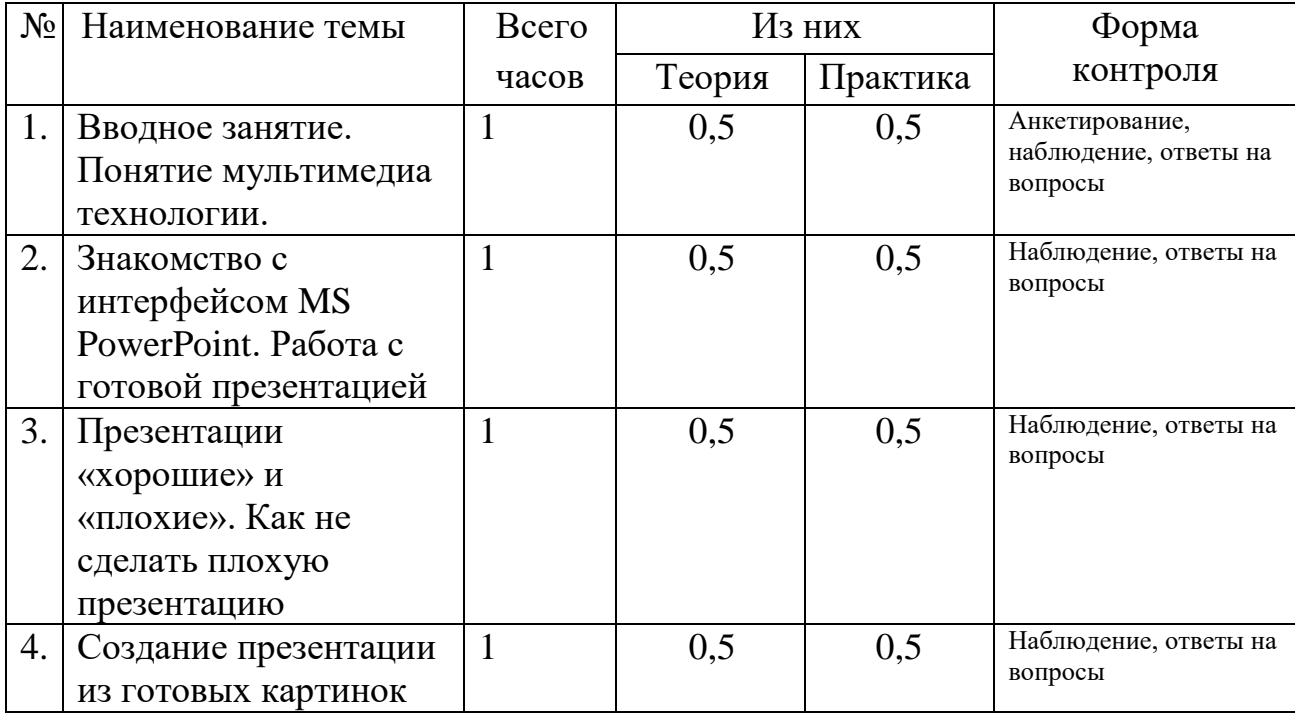

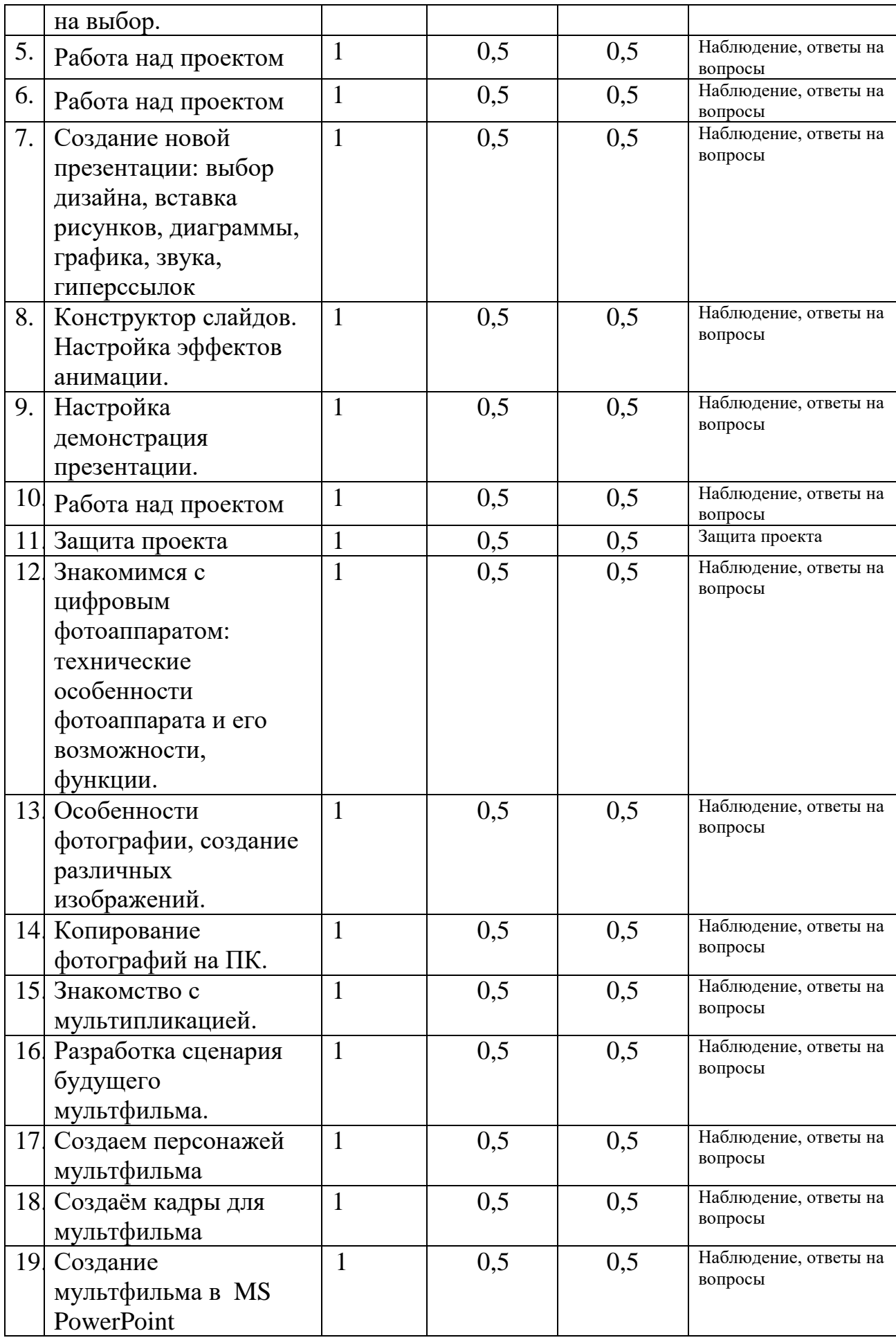

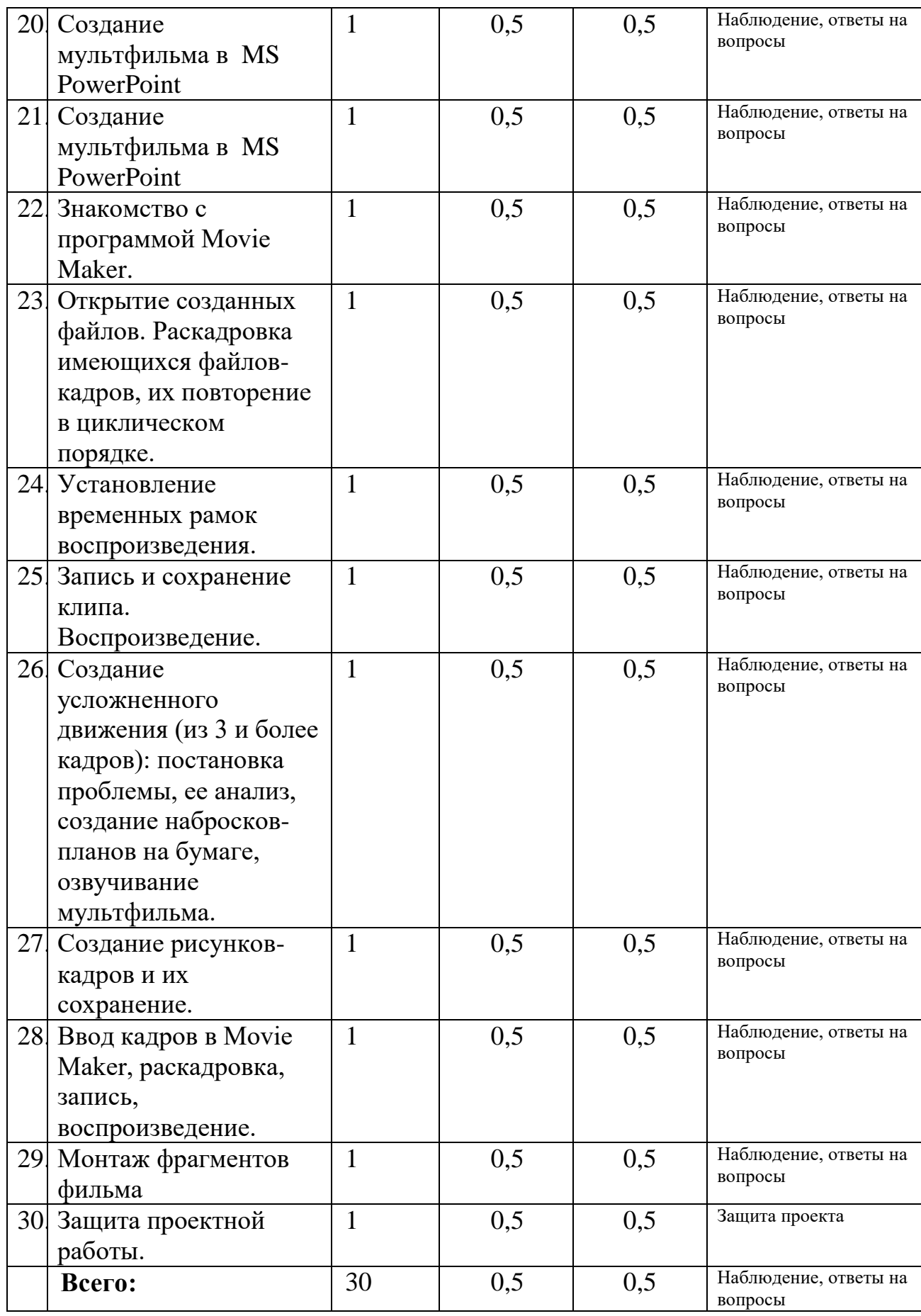

### **Содержание**

### **1.Вводное занятие**.

*Теоретическая часть*. Мультимедиа технологии. Необходимость умение в современном мире создавать презентацию. Самопрезентация, как один из этапов множества конкурсов.

*Практическая часть.* Просмотр самопрезентаций учащихся- победителей лицейской Проектной недели.

### **2.Знакомство с интерфейсом программ для создания презентаций. Заполнение слайдов**

*Теоретическая часть.* Запуск программы. Ознакомление с правилами заполнения слайдов.

*Практическая часть.* Фронтальна1я практическая работа: знакомство с окном программы для создания презентаций. Использование изученных правил на практике.

### **3.Конструктор слайдов. Настройка эффектов анимации.**

*Теоретическая часть.* Использование конструктора слайдов для создания презентации. Изучение правил настройки эффектов анимации.

*Практическая часть.* Применение изученного материала на практике**.**

### **4.Вставка рисунка, диаграммы, графика, звука, гиперссылки.**

### **Демонстрация презентации.**

*Теоретическая часть.* Вставка рисунка, диаграммы, графика, звука,

гиперссылок при создании презентации. Демонстрация презентации.

*Практическая часть.* Применение изученного материала на практике**.**

### **5. Создание презентации из готовых картинок на выбор.**

*Практическая часть.* Научить скачивать картинки из сети интернет. Составление презентации о себе по изученным правилам.

### **6.Демонстрация самопрезентации.**

*Практическая часть.* Демонстрация созданных презентаций для родителей. Конкурс презентаций. Опрос по итогам 1 года.

### **7.Подведение итогов изучения редактора презентаций**

*Теоретическая часть.* Подведение итогов работы факультатива за год. Разгадывание кроссвордов по теме «Компьютерные презентации».

### **8. Знакомимся с цифровым фотоаппаратом: технические особенности фотоаппарата и его возможности, функции.**

*Практическая часть.* Работа с цифровым фотоаппаратом.

### **9. Особенности фотографии, создание различных изображений.**

*Практическая часть.* Работа с цифровым фотоаппаратом.

### **10. Копирование фотографий на ПК.**

*Практическая часть.* Работа с цифровым фотоаппаратом, копирование фотографий на ПК.

### **11. Знакомство с мультипликацией. Создание мультфильма.**

*Теоретическая часть.* История мультипликации. Первый пластилиновый мультфильм. Изучение технологии создания мультфильмов.

### **12. Разработка сценария будущего мультфильма.**

*Теоретическая часть.* Особенности написания сценария мультфильма. Написание сценария своего будущего мультфильма.

### **13. Создаём кадры для мультфильма – групповые и индивидуальные проекты.**

*Практическая часть.* Создание декораций. Подбор освещения, компоновка кадра. Организация фиксации. Процесс съемки. Обсуждение фотографий с художественной и смысловой точек зрения, создание коллекции фотографий к проекту.

### **14. Знакомство с программой Movie Maker.**

*Теоретическая часть.* Запуск программы. Главное меню. Инструменты. Коротко о создании фильма в программе Movie Maker.

### **15. Открытие созданных файлов. Раскадровка имеющихся файлов-кадров, их повторение в циклическом порядке.**

*Практическая часть.* Формирование фильма из последовательности кадров.

**16. Установление временных рамок воспроизведения.**

*Практическая часть.* Монтаж фото и видео материалов по сценарному плану.

**17. Запись и сохранение клипа. Воспроизведение.**

*Практическая часть.* Аудиозапись рассказа, соответствующего видеоряду.

**18. Создание усложненного движения (из 3 и более кадров): постановка проблемы, ее анализ, создание набросков-планов на бумаге, озвучивание мультфильма.**

*Практическая часть.* Создание заставок, титров, звукового и музыкального сопровождения.

### **19. Создание рисунков-кадров и их сохранение.**

*Практическая часть.* Формирование проигрываемого видео-файла из рисунков.

### **20. Ввод кадров в Movie Maker, раскадровка, запись, воспроизведение.**

*Практическая часть.* Формирование проигрываемого видео-файла.

### **21. Работа над созданием проектов – мультфильмов.**

*Практическая часть.* Работа над созданием проектов – мультфильмов.

## **22. Защита проектной работы.**

*Практическая часть.* Презентация мультфильмов. Обсуждение готовых работ, размещение лучших работ в информационной среде и на сайте учителя.

### **23. Подведение итогов изучение курса.**

*Практическая часть.* Подведение итогов работы факультатива за год. Разгадывание кроссвордов по теме «Мультимедиа технологии».

## **КОМПЛЕКС ОРГАНИЗАЦИОННО-ПЕДАГОГИЧЕСКИХ УСЛОВИЙ**

## **Календарный учебный график**

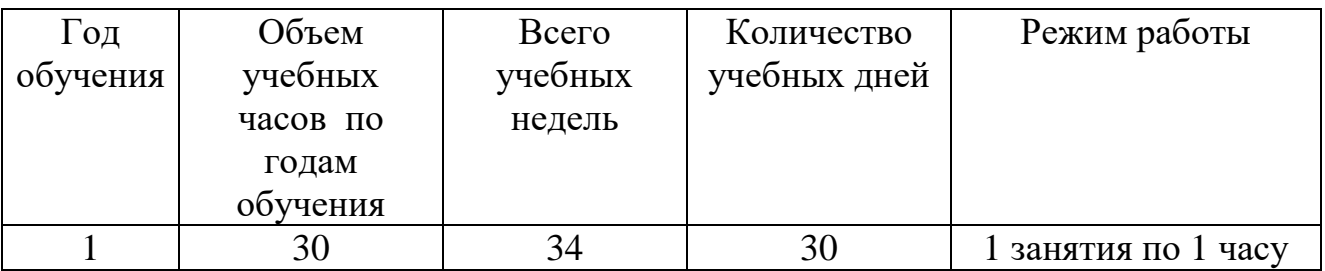

### **Формы аттестации и система оценки результативности обучения по программе**

Формы аттестации: наблюдение, опрос, тестирование, проект.

Для оценивания результативности обучения по программе используются следующие показатели: теоретическая подготовка учащихся, практическая подготовка, общеучебные умения и навыки (метапредметные результаты), личностное развитие учащихся в процессе освоения дополнительной образовательной программы.

Применяется 10 - бальная шкала (низкий уровень: 1 – 3 балла, средний уровень: 4 – 7 баллов, высокий уровень: 8 – 10 баллов).

Оценивание результативности обучения проводится: входящая (предварительная) аттестация 1–2 недели учебного года, промежуточная аттестация на 15–16 недели и на 34–35 недели учебного года. По итогам реализации программы проводится аттестация по завершению программы.

### **Контрольно- измерительные материалы**

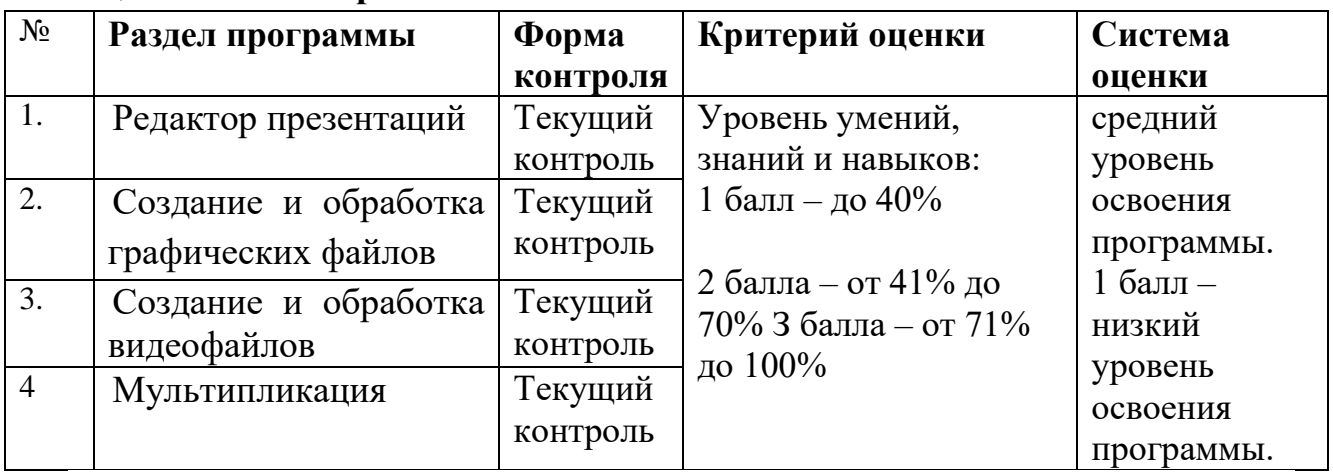

### **1. Оценочные материалы**

#### **Оценивание предметных результатов обучения по программе:**

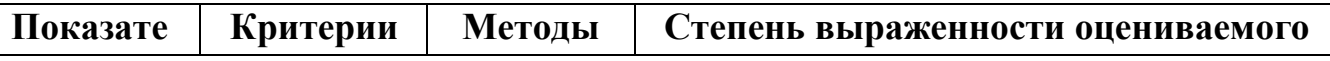

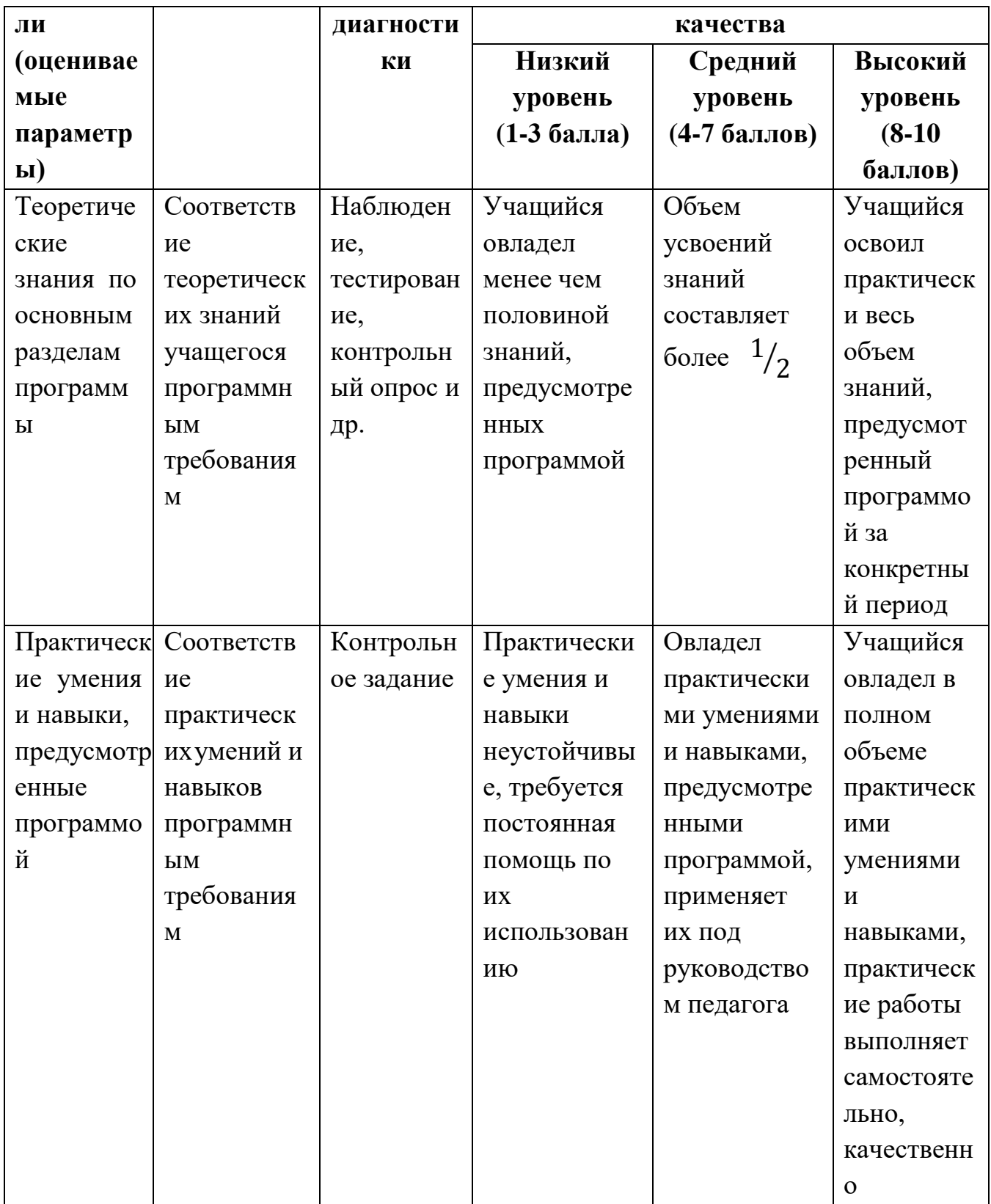

# Оценивание метапредметных результатов обучения по программе:

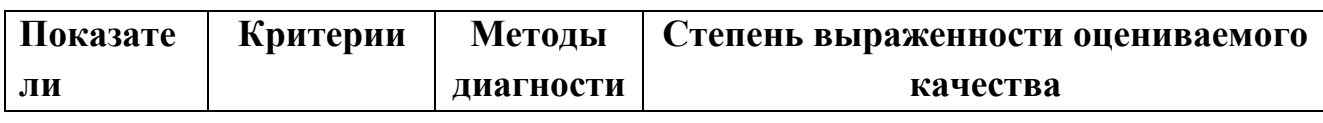

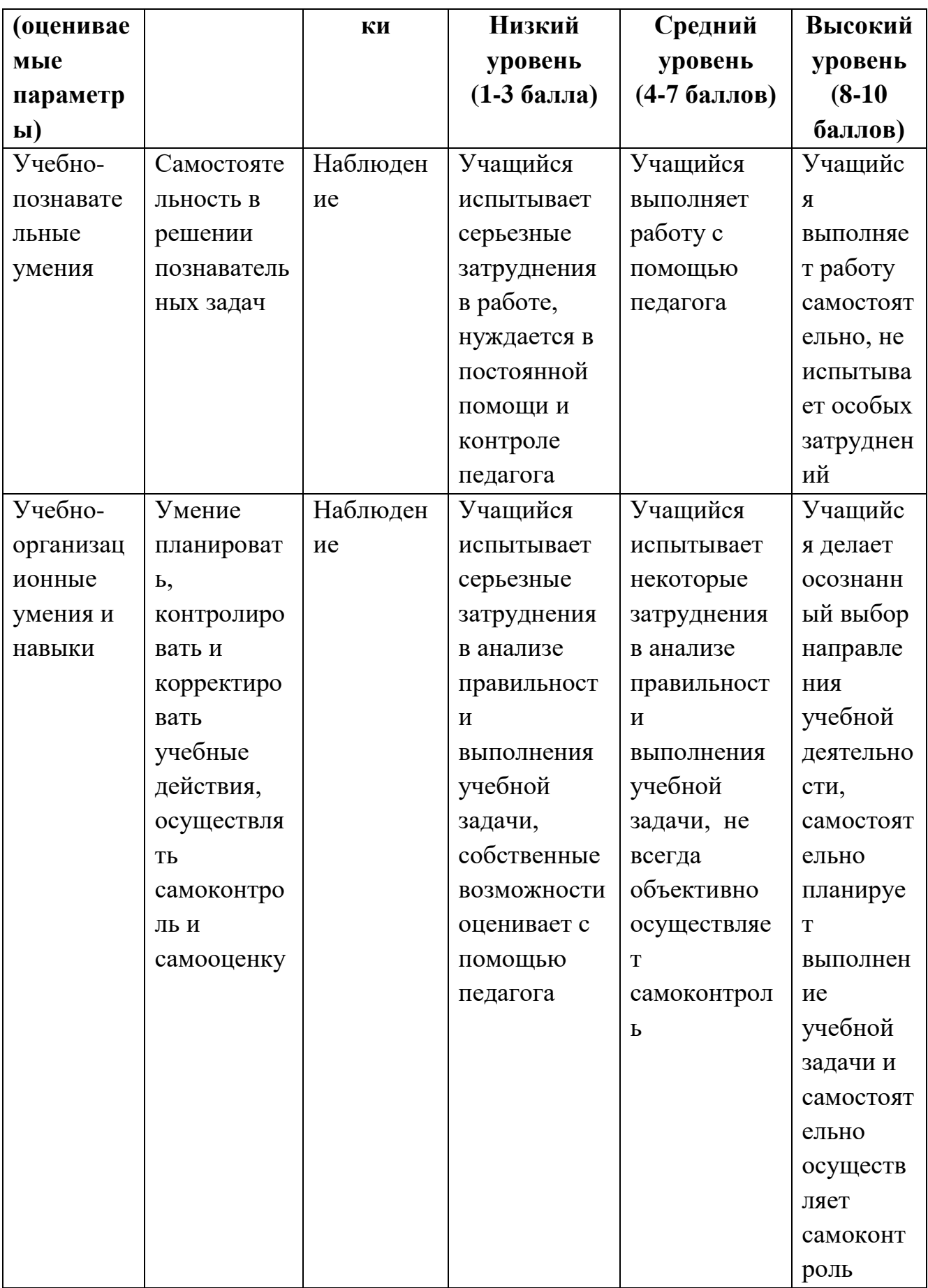

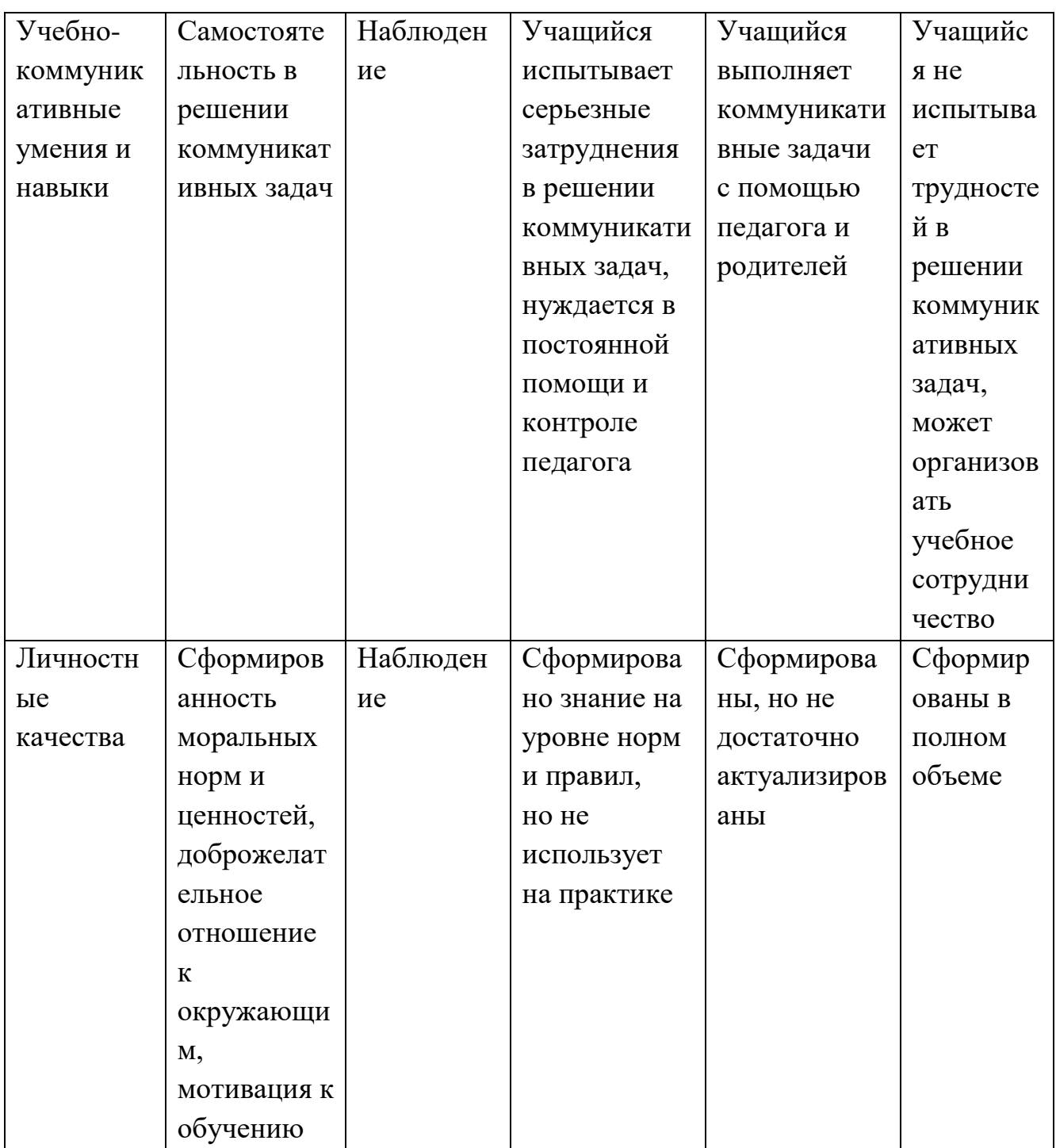

# Условия реализации программы

# Материально-технические ресурсы:

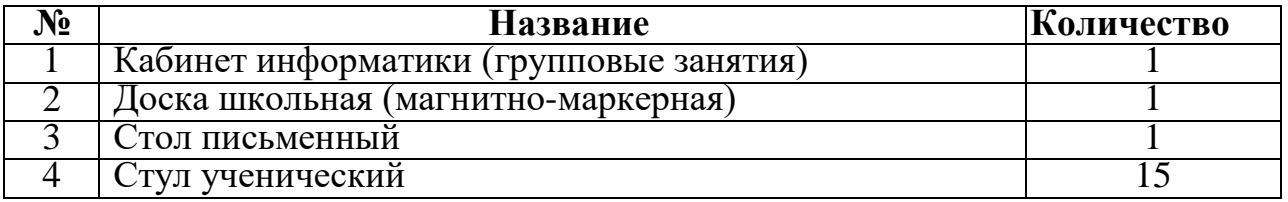

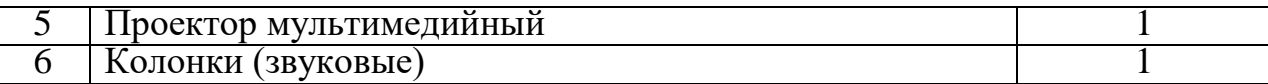

**Информационные ресурсы**: оргтехника, интернет-ресурсы.

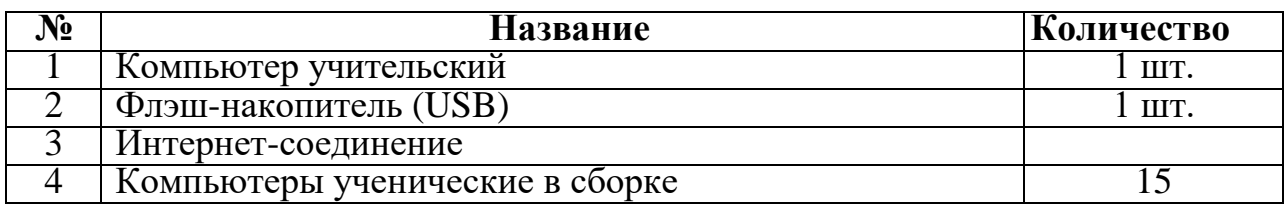

#### **Методические ресурсы**:

По способу организации занятия:

— словесные (беседа, объяснение материала, опрос, обсуждение, рассказ, экскурсия);

— наглядные (демонстрация наглядных пособий, фото-, видеоматериалов, мультимедийных презентаций).

— практические (выполнение практических, контрольных и творческих заданий, разработка и реализация творческих проектов).

По уровню деятельности детей:

— объяснительно-иллюстративный (объяснение нового материала, показ образцов видео- и фото-, мультимедийных презентаций);

— репродуктивный (овладение учащимися техническими навыками и приемами, закрепление полученных знаний и умений, выполнение

практической работы по образцу, выполнение контрольного задания; проведение беседы, опроса);

— частично-поисковый метод, метод проектов, метод проблемного обучения (закрепление приобретенных умений, применение их в нестандартной ситуации, обобщение и творческое переосмысление знаний, выполнение творческого задания, самостоятельной творческой работы, обсуждение конкурсных работ, разработка и реализация творческого проекта; проведение викторины, беседы).

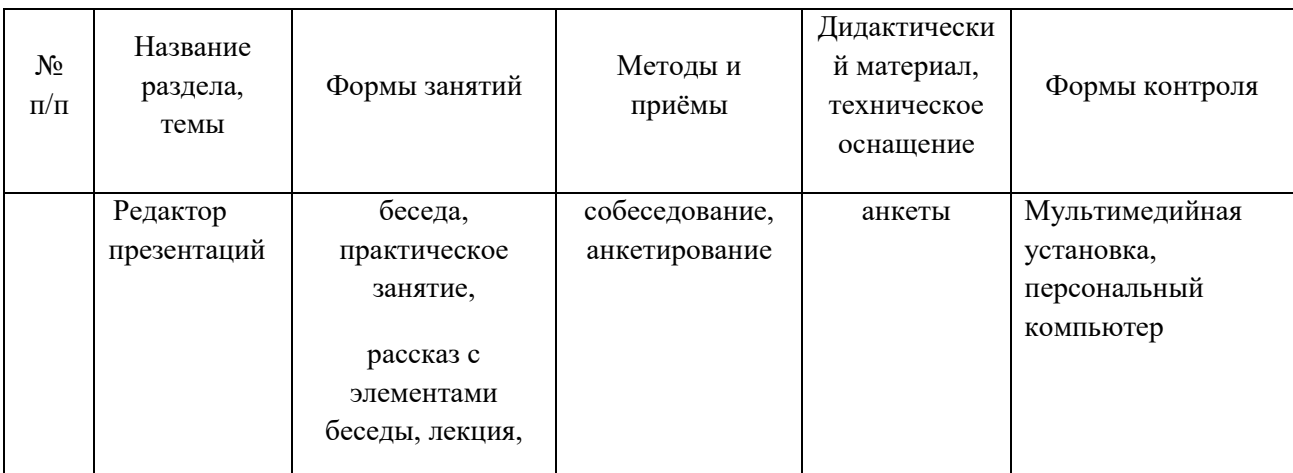

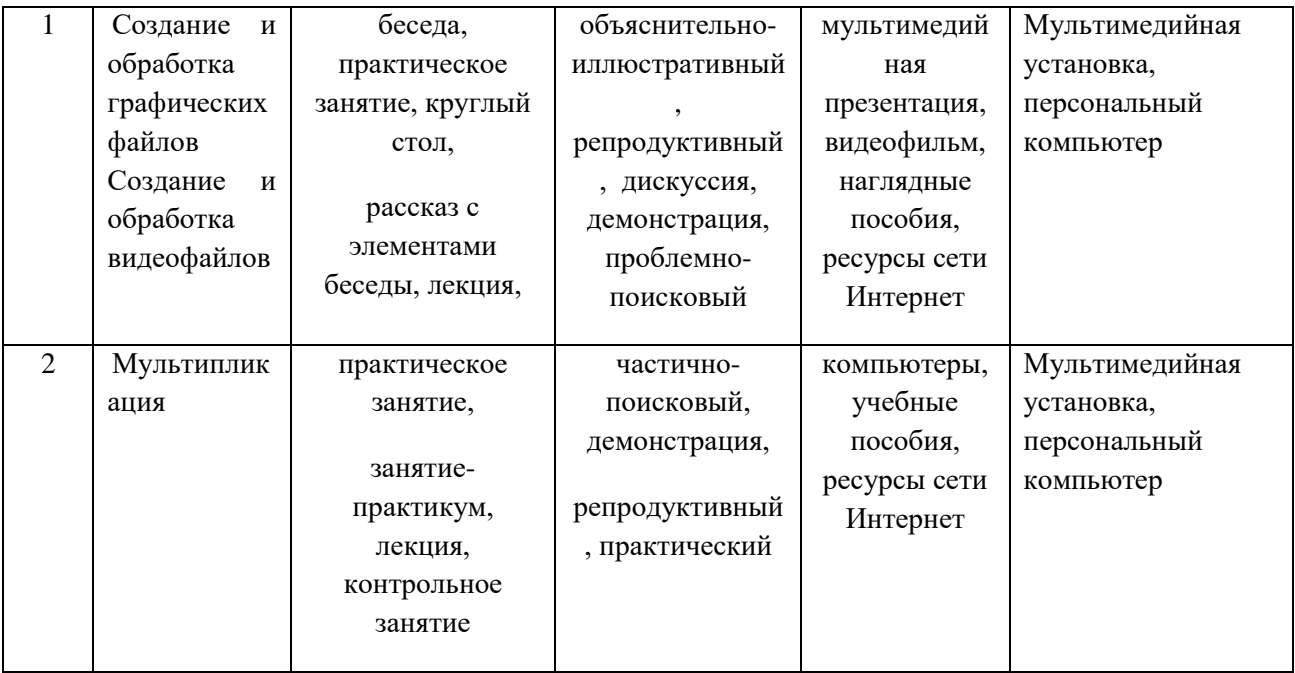

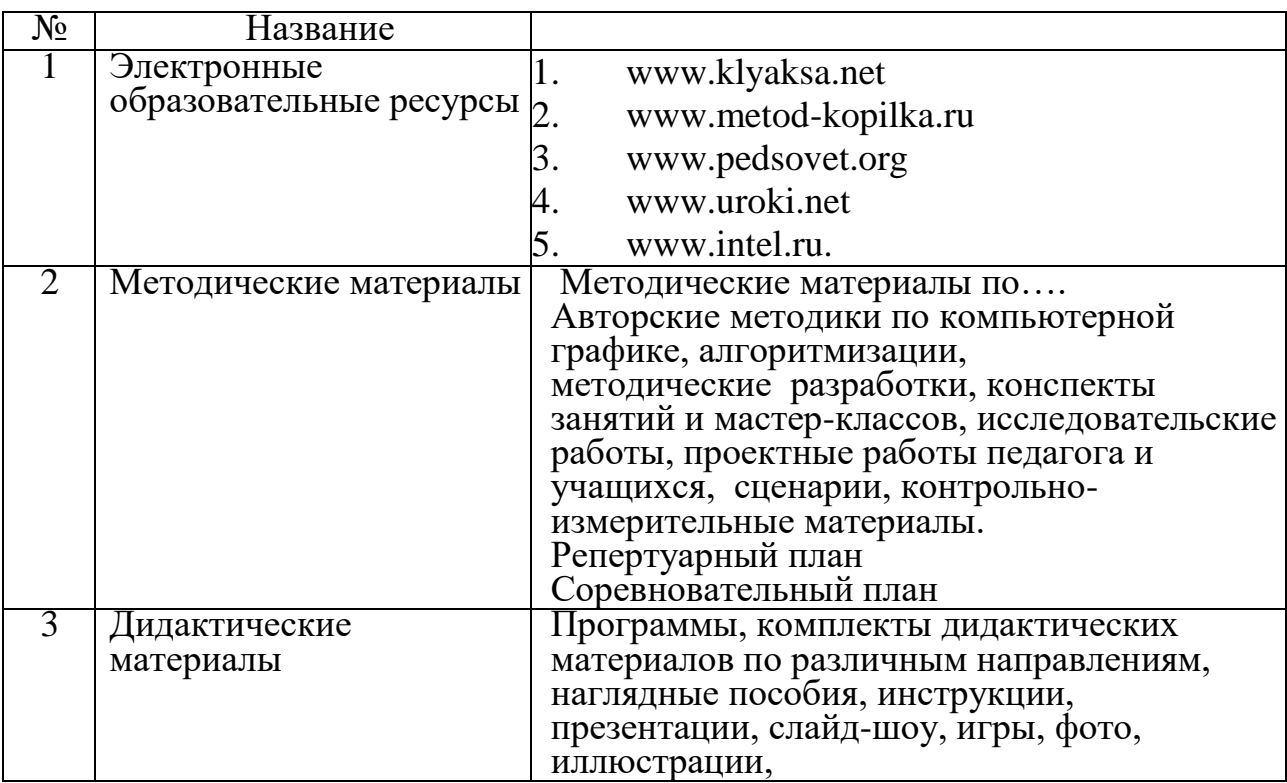

**Кадровые ресурсы**: учитель информатики.

## **Использование дистанционных образовательных технологий при реализации дополнительной общеобразовательной программы**

Возможна реализации программы в дистанционном формате. Занятия проходят на площадке социальной сети ВКонтакте в сообществах объединений и на платформе Zoom. При разработке дистанционного занятия принимается во внимание изолированность учащихся. Учебные материалы сопровождаются необходимыми пояснениями и инструкциями. Предусмотрена консультационная зона, которая позволяет учащимся задавать вопросы.

#### **Воспитывающая деятельность**

Приоритетной задачей в сфере воспитания учащихся является развитие высоконравственной личности, разделяющей традиционные духовные ценности, обладающей актуальными знаниями и умениями, способной реализовать свой потенциал в условиях современного общества, готовой к мирному созиданию и защите Родины.

Общая цель воспитания - личностное развитие учащихся, проявляющееся: 1) в усвоении ими знаний основных норм, которые общество выработало на основе общественных ценностей;

2) в развитии их позитивных отношений к этим общественным ценностям;

3) в приобретении ими соответствующего этим ценностям опыта поведения, опыта применения сформированных знаний и отношений на практике.

Воспитательная работа в рамках программы «Мир IT-технологий» реализуется в соответствии с календарным планом воспитательной работы, который разрабатывается на основе Рабочей программы воспитания МБОУ лицея № 73 г. Пензы «Лицей информационных систем и технологий» и включает следующие направления:

- гражданско-патриотическое и правовое воспитание;
- духовно-нравственное, эстетическое воспитание;
- физическое воспитание и формирование культуры здоровья;
- экологическое воспитание;
- популяризация научных знаний и профессиональное самоопределение;
- культура семейных ценностей.

Направления воспитательной работы соотносятся с направленностью и содержанием образовательной программы « Мир IT технологий».

### **Список литературы:**

### **Литература для педагогов:**

1. Александр Глебко «Компьютер сводит с ума».

http://www.medmedia.ru/printarticle.html

2. А.В. Овчаров «Информатизация образования как закономерный процесс в развитии педагогических технологий».

http://aeli.altai.ru/nauka/sbornik/2000/ovcharov2.html

3. О.П. Окопелов «Процесс обучения в виртуальном образовательном пространстве». // Информатика и образование, 2001. №3

4. Кирмайер Г. Мультимедиа. — М.: Малип, 1994.

5. Электронный мультимедийный учебник по созданию презентации в PowerPoint скачан с сайта www.instructing.ru

6. «Компьютерная графика» Учебный курс. Харьков – «Фолио». Москва – «АСТ», 2003г.

7. http://multator.ru/draw/ - «Мультатор» - онлайн - конструктор мультфильмов.

8. Дмитрий Лазарев. Презентация: Лучше один раз увидеть! — М.: «Альпина Бизнес Букс», 2009. — С. 142.

### **Литература для учащихся и родителей:**

1. Дуг Лоу. Microsoft Office PowerPoint 2007 для "чайников" - Microsoft Office PowerPoint 2007 For Dummies. — М.: «Диалектика», 2007. — С. 288. 1. Антошин, М.К. Учимся рисовать на компьютере / М.К. Антошин. – М.: Айрис,  $2016. - 160c$ .

2. Босова А.Ю., Босова Л.Л., Коломенская Ю.Г. Занимательные задачи по информатике. – М.: Бином. Лаборатория знаний, 2007.

3. Босова Л.Л., Михайлова Н.И., Угринович Н.Д. Практикум по

информатике и информационным технологиям – М.: Бином. Лаборатория знаний, 2007.

4. «Компьютер для детей», Москва, АСТ-Пресс, 2003 год.

5. Левин А.Ш. Самоучитель работы на компьютере. - 9-е изд.– СПб.: Питер, 2006.

6. Никольская И.Л., Тигранова Л.И. «Гимнастика для ума», Москва, «Просвещение. Учебная литература», 1997 год.